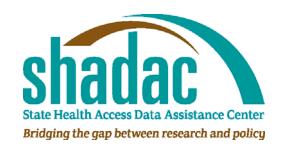

# Welcome to the New Web Site for SHADAC and SHARE

December 2008

#### Tour of the New Site

- This brief tour will help orient you to the new Web site
- It will cover topics such as:
  - Where to find publications and resources
  - How access the latest news and events
  - How to provide feedback

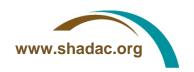

#### What's New?

- Fresh look, new logo
- SHADAC and SHARE content integrated into one site
- Publication search feature
- Improved State Health Access Profile
- Online sign-up for newsletters and events
- Expandability for new resources
  - Fresh content coming on a regular basis!

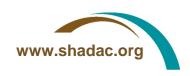

### Home Page – Highlights

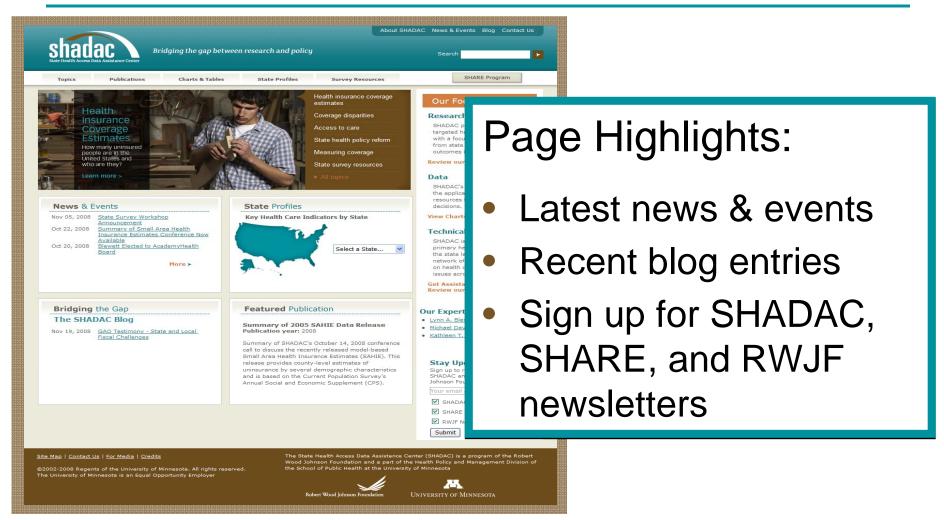

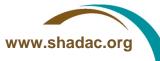

#### Home Page – News & Events

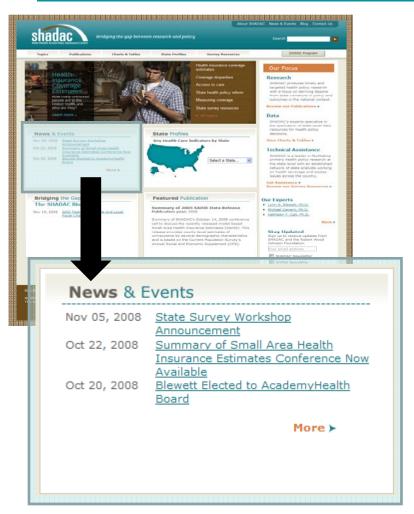

#### Check here for the latest on:

- Upcoming workshops and conference calls
- Data releases
- Availability of new publications
- Awards and other recognitions

Click the "More" link for information on other news and events

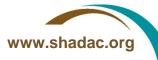

## Home Page – The SHADAC Blog

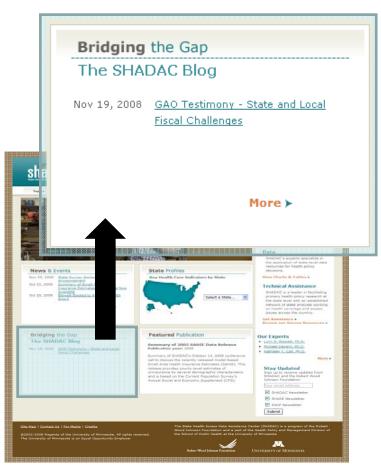

- Look here for the latest blog postings
- Click "More" to view all blog posts

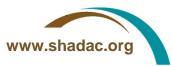

#### Home Page – Sign Up for Newsletters

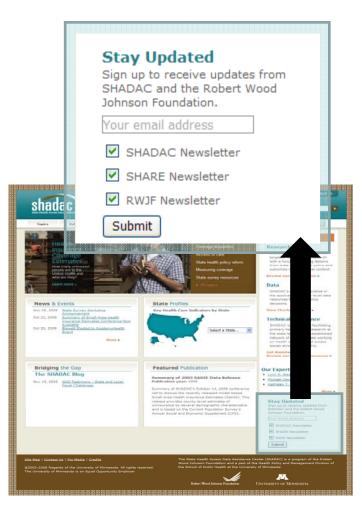

## To sign up to receive newsletters:

- Enter your email address in the text field
- Select the newsletter(s) you would like to subscribe to
- Click "Submit"

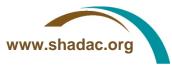

#### **Accessing Other Pages**

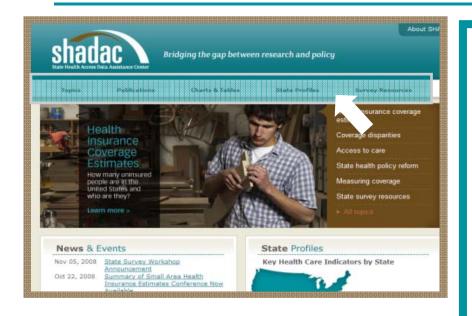

The following pages can be accessed by clicking the links at the top of any page:

- Topics
- Publications
- Charts & Tables
- State Profiles
- Survey Resources
- SHARE Program

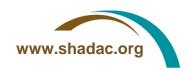

## Topics Page - Highlights

The Topics page allows you to find publications based on the topic

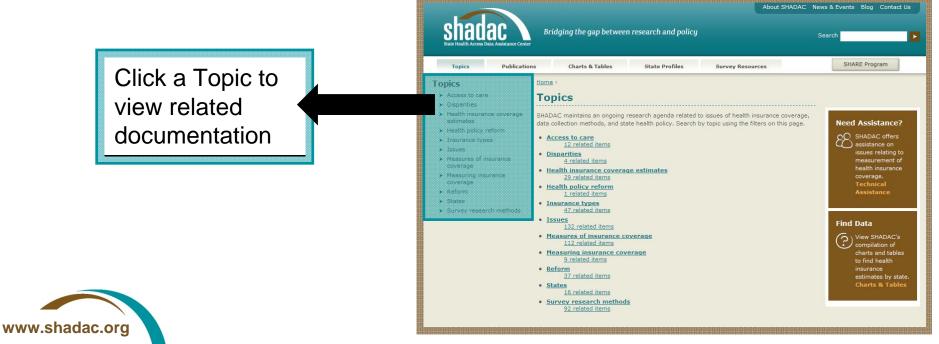

### Publications Page - Highlights

On the Publications page, you can view our featured and most recent publications

Click "Search All Publications" to view all publications and conduct a filtered search

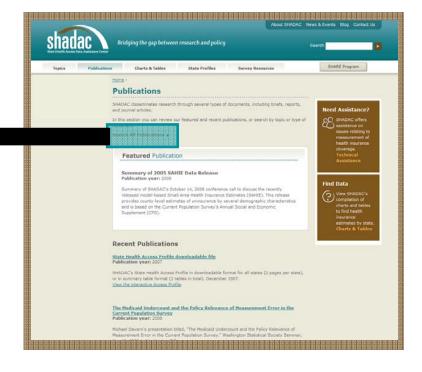

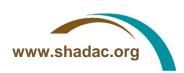

#### Viewing All Publications

When viewing all publications, you can filter by topic, type of publication, and year

Choose the type of publication and click "Submit" to view publications related to your search criteria

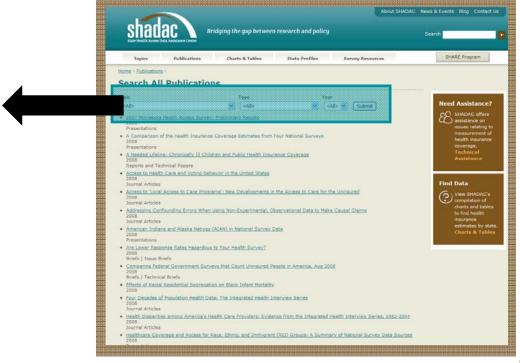

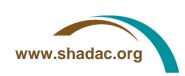

#### Charts & Tables Page - Highlights

The Charts & Tables page provides access to:

- Charts on trends in uninsurance rates
- State-level estimates of health insurance coverage
- Information on the Current Population Survey (CPS)
- CPS technical documentation

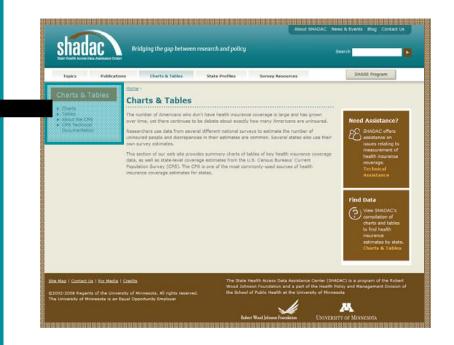

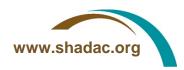

#### State Profiles Page - Highlights

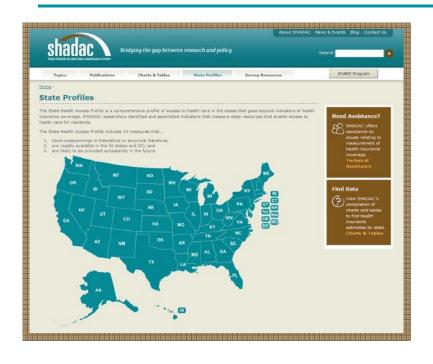

- Click on a state to view statistics on health insurance coverage and access to care
- Each profile provides information on:
  - Health insurance coverage and income
  - System wide health care resources
  - Safety net resources

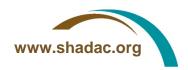

#### Survey Resources Page

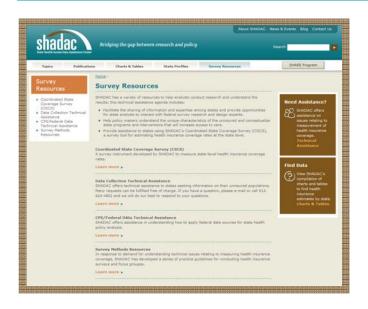

## The Survey Resources page provides access to:

- SHADAC's Coordinated State Coverage Survey (CSCS)
- Contact information technical assistance
- Other survey methods resources

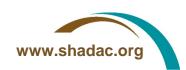

#### SHARE Program Page

The State Health Access Reform Evaluation (SHARE) Program page can be accessed by clicking the link at the top of any page

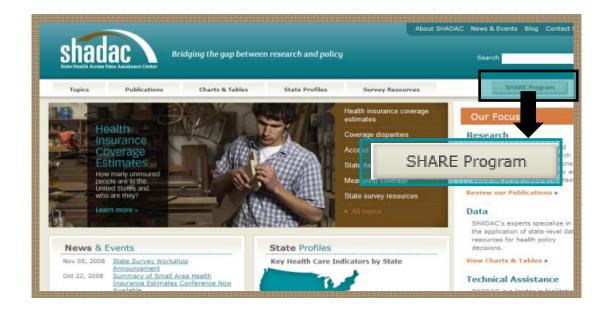

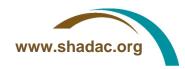

#### SHARE Program Page - Highlights

Send SHARE an email message with questions/ comments

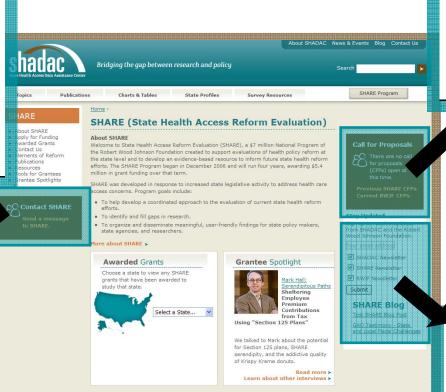

View current calls for proposals

View SHARE blog postings and sign up for the SHARE newsletter

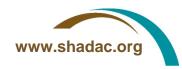

#### SHARE Program Page – Highlights cont.

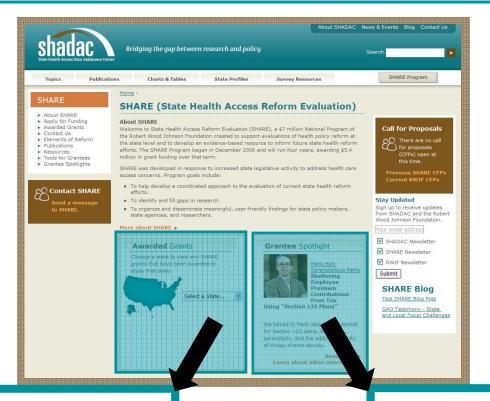

Select a state to view awarded SHARE grants

Read interviews with SHARE grantee investigators

#### **Contact Information**

- Your feedback is important.
- Having problems finding something?
- Please send comments or questions to:
  - shadac@umn.edu
  - Or call 612-612-4802

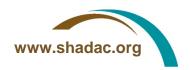